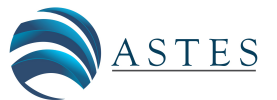

*Advances in Science, Technology and Engineering Systems Journal Vol. 5, No. 4, 505-515 (2020)*

*[www.astesj.com](http://www.astesj.com/)*

ASTESJ ISSN: 2415-6698

*Special Issue on Multidisciplinary Innovation in Engineering Science & Technology*

# **Decision Making System for Improving Firewall Rule Anomaly Based on Evidence and Behavior**

Suchart Khummanee\* , Phatthanaphong Chomphuwiset, Potchara Pruksasri

*Department of Computer Science, Faculty of Informatics, Mahasarakham University, 44150, Thailand*

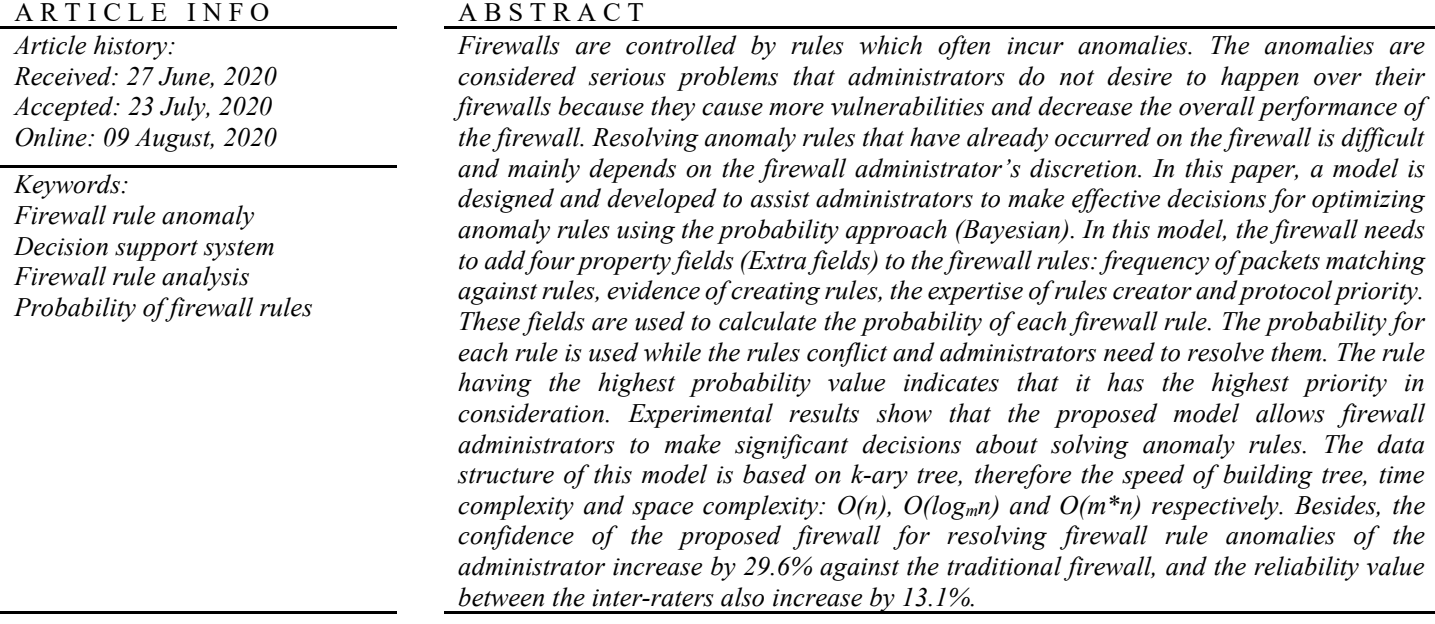

### **1. Introduction**

A firewall is an indispensable system for today's computer networks. It plays an important role to prevent access to various resources on the networks, for example, networking devices, databases, web servers and etc. Besides, it can also prevent attacks and intrusions by malicious users from dark side networks. Basically, the firewall is commanded by a set of instructions, called the rule. The number of firewall rules depends on the complexity of the policies of each organization. As the number of rules increases, the number of anomaly rules is also enlarged. The anomalies arise from two or more rules overlapping but having different decisions. There are five types defined by [1]: the shadowing, correlation, generalization, redundancy, and irrelevancy anomaly. Recently, a new definition of anomalies has been advanced, which is the semantics loss of rules [2]. The rule anomalies have a great impact on the overall performance of a firewall. That is, they decrease the processing speed of rule

verifying or matching. Therefore, reducing the number of anomalies improves the speed of the rule verification as well. Analyzing, managing and resolving anomalies are big problems of firewall researches and attract much interest. The first major researcher about the anomalies was Al-Shaer, who presented five types of anomaly rules and also invented an effective method for detecting anomalies, called the finite state diagram [3]. Later, several researchers contributed various methods for detecting anomalies, for example, in [4] the authors revealed a powerful algorithm to relieve the root cause of anomalies, called SDD. However, the rules are only one type either "an acceptable status" or "an unacceptable status" appearing on the firewall. Next, in [5] they proposed a method to resolve the anomaly problems effectively by using the firewall decision diagram (FDD) and this is also the prototype of much other later research. The propositional logic model was presented by [6], they claimed that their model could remove anomalies that lead to a decrease in the number of rules without changing the policy. Next, in [7] authors demonstrated the anomaly management framework which encourages systematic detection and resolution of firewall policy

<sup>\*</sup> Corresponding Author: Suchart Khummanee, Department of Computer Science, Faculty of Informatics, Mahasarakham University, Thailand, Email: suchart.k@msu.ac.th

anomalies based on the average risk values, called FAME. The risk values are calculated from the Common Vulnerability Scoring System (CVSS) [8] which does not consider attacking vulnerabilities in the overview, but it is considered only the point. The next proposed solution for analyzing and managing the firewall policies was Lumeta [9] and Fang [10]. They represented the tools that are used to analyze firewall rules, but tools cannot completely verify the misconfigurations policy settings. In [11] the authors contributed an algorithm for detecting and resolving conflicts in packet filtering. Though, the algorithm can only detect certain specific conflicts. The firewall rule optimization based on Service-Grouping was proposed by [12]. The basis of this technique is resolving the conflicts segment by grouping rules from work behaviors. They claimed that the processing time and number of packet hits are better than the traditional and FIREMAN [13] firewall. FPQE [14] is an automated system to resolve rule anomalies, which does not require any admin intervention. It uses an automatic rule removal in the case of redundancy and contradiction anomaly, and uses an automatic rule permutation against shadowing and correlation. Besides, some techniques allow the firewall to automatically detect and analyze conflict rules such as [15] and [16], but they are not based on real tangible evidence. By most methods, the burden of resolving rule conflicts is often given to the administrator's discretion instead.

This paper contributes the model for optimizing firewall rule anomalies by applying the probability (Bayesian) together with evidence of each rule, i.e., frequency of packets matching against rules, evidence of creating rules, the expertise of rules and protocol priority. This model provides guidance to firewall administrators to resolve rule anomalies with probability values. In order for administrators to be confident that the decision is more accurate based on the actual evidence. This paper is organized as follows: Section 2 overviews the background and related work. Section 3 presents the key contributions. In Section 4 articulates our system design. Section 5 addresses the implementation of details and evaluations. Section 6 concludes this paper.

### **2. Background and Related Works**

### *2.1. Rule Definition and Anomaly*

Generally, the firewall rule consists of two parts: the condition and decision parts. Let *R* be a firewall rule, *C* as a condition part and *A* is a decision part, a firewall rule format:

$$
R = C \to A \tag{1}
$$

In fact, firewalls always have more than a single rule. Therefore, the first equation (1) needs to be revised to the second equation:

$$
R_i = C_i \to A_i \tag{2}
$$

where  $C_i$  and  $A_i$  are the condition and decision of rule  $R_i$  (Any firewall rule) by  $i \in [1, n]$ , and *n* is a non-negative integer. Given  $f_i$  representing the domain of positive integers is a finite range, denoted  $D(f_i)$ . For example, the domain of the source and destination address in an IP packet is  $[0, 2^{32} - 1]$   $(D(f_1)$  and  $D(f_2)$ ), source and destination port is  $[0, 2^{16} - 1]$   $(D(f_3)$  and  $D(f_4))$  and protocol is  $[0, 2^8 - 1]$  (D $(f_5)$ ).  $C_i$  defines a set of packet fields over the fields  $f_1$  through  $f_d$  specified as  $f_1 \in F_1 \land f_2 \in F_2 \land \dots \land f_d \in F_d$ where  $F_i$  is a subset of  $D(f_i)$ .  $A_i$  is either *accept* or *deny* for each rule. If all conditions  $(f_i)$  in  $C_i$  are true, the decision is either *accept* or *deny* depending on the specified administrators like:

[www.astesj.com](http://www.astesj.com/) 506

$$
R_1 = (f_1 \land f_2 \land f_3 \land \dots \land f_d)_1 \rightarrow accept_1|deny_1
$$

Given  $P_i$  as an IP packet over the *d* fields  $f_1, ..., f_d, P_i$  is a tuple of  $d(p_1, p_2, ..., p_d)$  where each  $p_i (1 \le i \le d)$  is an element of  $D(f_i)$ . An IP packet  $(p_1, p_2, ..., p_d)$  matches  $R_i$  if and only if the condition  $p_1 \in f_1 \land p_2 \in f_2 \land ... \land p_d \in f_d$ . A set of rules  $(R_1, ..., R_i)$ is valid when there is at least one rule in the set matching against  $p_i$ . To make sure that firewall rules are working properly, the condition of the final rule in the firewall is usually specified as  $f_1 \in D(f_1) \land ... \land f_d \in D(f_d)$ , where every packet must be matched as shown in  $R_3$ , called the implicit rule. The set of rules below shows an example of three rules over the three fields of condition  $C(f_1, f_2, f_3)_i$  where  $D(f_1) = D(f_2) \in [1, 100]$  and  $D(f_3) \in [1, 50]$ .

 $R_1 = (f_1 \in [25, 50] \land f_2 \in [40, 60] \land f_3 \in [5, 25]) \rightarrow accept$  $R_2 = (f_1 \in [35,70] \land f_2 \in [30,90] \land f_3 \in [10,25]) \rightarrow accept$  $R_3 = (f_1 \in [1, 100] \land f_2 \in [1, 100] \land f_3 \in [1, 50]) \rightarrow deny$ 

 $R_1$  and  $R_2$  are redundant because any packet can match both rules which have the same actions ( $accept$ ). Furthermore,  $R_1$  and  $R_2$  also conflict with  $R_3$  because both  $R_1$  and  $R_2$  are subsets of  $R_3$ while they are different actions. One typical solution to resolve such conflicts, that is, firewalls choose a rule which matches with the packet  $p_i$  being considered first, called the first-match approach. The firewall rules anomalies can be classified into six [1], [2] types representing each anomaly by the theorems:

**Shadow anomaly:**  $R_x$  is shadowed by  $R_y$ , if and only if their intersection is equal to  $R_x$  and there are different actions illustrated in Figure 1(*a*).

$$
R_x = C_x \rightarrow A_x, R_y = C_y \rightarrow A_y
$$
  
\n
$$
R_x, R_y \in R_{db} \land \neg(A_x \leftrightarrow A_y) \land (C_x \cap C_y = C_x)
$$
\n(3)

where  $R_{db}$  is a database of all rules, and  $R_y$  is the rule executed before  $R_x$ .

*Correlation anomaly:*  $R_x$  and  $R_y$  in  $R_{db}$  are correlated if their intersection is not equal to  $\emptyset$ ,  $R_x - R_y \neq \emptyset$ ,  $R_y - R_x \neq \emptyset$ , and they have different actions represented in Figure 1(*b*).

$$
R_x = C_x \rightarrow A_x, R_y = C_y \rightarrow A_y
$$
  
\n
$$
R_x, R_y \in R_{ab} \land \neg(A_x \leftrightarrow A_y) \land (C_x \cap C_y \neq \emptyset) \land (C_x - C_y \neq \emptyset) \land (C_y \cap C_x \neq \emptyset)
$$
\n(4)

where  $R_{db}$  is a database of all rules, and  $R_{\nu}$  is the rule executed before  $R_{\tau}$ .

**Generalization anomaly:**  $R_x$  is generalized by  $R_y$ , if and only if their intersection is equal to  $R<sub>y</sub>$ , and there are different actions (Figure 1(*c*)), where  $R_v$  is the rule matched before  $R_x$ .

$$
R_x = C_x \rightarrow A_x, R_y = C_y \rightarrow A_y
$$
  
\n
$$
R_x, R_y \in R_{ab} \land \neg(A_x \leftrightarrow A_y) \land (C_x \cap C_y \neq C_y)
$$
\n(5)

*Redundancy anomaly:*  $R_x$  is redundant to  $R_y$ , if and only if their intersection is not equal to  $\varnothing$ , and they are have same actions (Figure 1(*d*)).

$$
R_x = C_x \rightarrow A_x, R_y = C_y \rightarrow A_y
$$
  
\n
$$
R_x, R_y \in R_{ab} \land (A_x \leftrightarrow A_y) \land (C_x \cap C_y \neq \emptyset)
$$
\n(6)

*Irrelevance anomaly*: Irrelevance anomaly occurs in the firewall if no packets can be matched against all rules in the firewall. This anomaly is caused by the administrator's misunderstanding about the network connections.

$$
R_x = C_x \rightarrow A_x, R_y = C_y \rightarrow A_y, R_n = C_n \rightarrow A_n
$$
  
\n
$$
R_1, R_2, \dots, R_n \in R_{db} \land P_i \subset (C_i, \dots, C_n)
$$
 (7)

where  $P_i$  is an IP packet executed by the firewall. *Semantics loss anomaly*: The semantics loss represented by [2] occurs when  $R_x$  and  $R_y$  are merged to  $R_z$  by the meaning of both old rules that have been changed or replaced by a new meaning. This anomaly is mostly caused by redundant rules as shown in Figure 1(*f*).

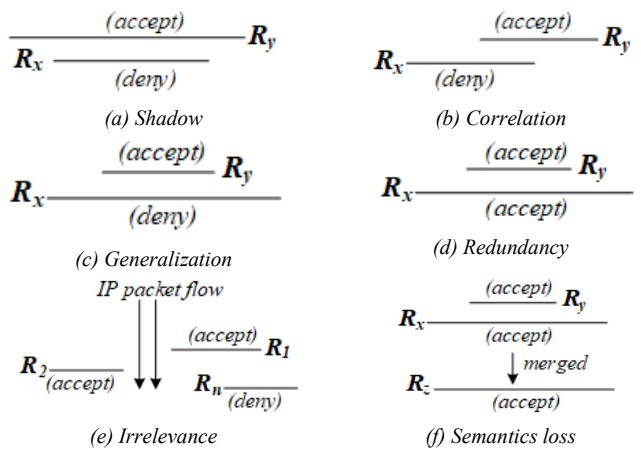

Figure 1: Firewall rule anomalies

Min-Max feature scaling [17] (also known as data normalization) is the standard method used to adjust the range of data. Since the range of data values may be very different, it is therefore a necessary step in data preprocessing before processing in the next step. It is normally used to resize any data range into the range [0, 1], called unity-based normalization. Also, it can normalize the finite range of values in the dataset between any arbitrary points  $t_{max}$  and  $t_{min}$  as the following equation.

$$
m' = \frac{m - r_{min}}{r_{max} - r_{min}} \times t_{max} - t_{min} + t_{min}
$$
(8)

 $r_{max}-r_{min}$  and the value  $r_{max}$  and the value  $r_{max}$  and the value being considered has been normalized by  $m \in [r_{min}, r_{max}]$ .  $r_{min}$  and  $r_{max}$  denote the minimum and maximum of the measurement range.  $t_{min}$  and  $t_{max}$ are the minimum and maximum of the target range to be scaled.

### *2.3. Bayes' Theorem*

Let  $A_1, A_2, \ldots, A_k$  be events that partition the sample space S, i.e.,  $S = A_1 \cup A_2 \cup ... \cup A_k$  and  $A_i \cap A_j \neq \emptyset$  when  $i \neq j$  and let *B* be an event on that space for which  $P_r(B) > 0$ . Then Bayes' theorem is:

$$
P_r(A_j|B) = \frac{P_r(A_j)P_r(B|A_j)}{\sum_{j=1}^k P_r(A_j)P_r(B|A_j)}
$$
(9)

*2.4. Moving Average (MA)*

$$
SMA = \frac{A_1 + A_2 + A_3 + ... + A_n}{n}
$$
 (10)

where  $A_i$  is an average in period *n*, and *n* is the number of periods. EMA is a weighted average of the last *n* data, where the weighting decreases exponentially with each previous data per period. In other words, the formula gives greater weight to more recent data. The formula for the exponential moving average is the following.

 $EMA_t = [V_t \times \frac{s}{1+d}] + EMA_y \times [1 - \frac{s}{1+d}]$  (11) where  $EMA_t = EMA$  today,  $V_t = Value$  today,  $EMA_v = EMA$ yesterday,  $s =$  smoothing,  $d$  is the number of day.

### *2.5. Converting an IP Address to a non-negative Integer*

The Internet Protocol Address (as known as IP Address) is a unique address that networking devices such as routers, switching, and computers use to identify themselves and communicate over other devices in computer networks. An IPv4 address (IP version 4) is equal to 32 bits, ranging from 0 to  $2^{32}$  – 1 address space. It is usually divided into four parts, each part (8 bits = an octet) separated by a dot, e.g.,  $A_1 \cdot A_2 \cdot A_3 \cdot A_4$  where  $A_{(1-4)} \in [0, 255]$ . IPv4 address can be converted to any nonnegative integer with the following equation.

 $IPv4' = A_1 \times 2^{24} + A_2 \times 2^{16} + A_3 \times 2^8 + A_4 \times 2^0$  (12) where  $IPv4'$  is a new IP address to be converted, for example, 1.2.3.4 will be convert to:

 $IPv4' = 1 \times 2^{24} + 2 \times 2^{16} + 3 \times 2^8 + 4 \times 2^0 = 16,909,060$ 

# *2.6. Arithmetic Mean and Kappa Statistics*

We use the average method  $(\bar{x})$  to evaluate the administrator's satisfaction with the proposed firewall and use the Cohen's kappa coefficient  $(\widehat{K_F})$  [19] to measure the interrater reliability as the following equations.

$$
\bar{x} = \frac{1}{n} \sum_{i=1}^{n} x_i
$$
\n(13)

where  $\bar{x}$  is an average (or arithmetic mean),  $n$  is the number of terms (e.g., the number of items or numbers being averaged), and  $x_i$  is the value of each individual item in the list of numbers being averaged.

$$
\widehat{K_F} = \frac{\bar{P}_a - \bar{P}_e}{1 - \bar{P}_e} \tag{14}
$$

where:  $\bar{P}_a$  denotes the relative observed agreement among raters,  $\bar{P}_e$  denotes the hypothetical probability of chance agreement as in the equation 15 and 16.

$$
\bar{P}_a = \frac{1}{r} \sum_{i=1}^r Z_j, \bar{P}_e = \sum_{k=1}^q P_j^2 \tag{15}
$$

$$
Z_j = \frac{1}{m(m-1)} \left( \sum_{k=1}^q n_{ij}^2 - \sum_{k=1}^q n_{ij} \right), P_j = \frac{1}{rm} \sum_{i=1}^r n_{ij} \qquad (16)
$$

where  $m$  is the number of raters, the objective of the assessment is  $r, q$  is the type of information that needs to be evaluated (e.g., most satisfied, very satisfied, ..., least satisfied), and  $n_{ij}$  denotes the observed cell frequencies.

### **3. Key Contributions**

As rule anomalies occur over firewalls, the decision-making power to resolve the anomalies mainly depends on the administrator's discretion. However, the decisions made often result in errors or loopholes over the existing rules, if admins

cannot entirely understand the relationship between conflict rules. Therefore, it is necessary to develop a decision support system for admins to assist decision-making during real-time anomaly detection. The system consists of four procedures:

- 1) Firstly, preparing various information to be ready before processing,
- 2) Analyzing and detecting the rule abnormalities by the Path Selection Tree (PST),
- 3) Calculating the probability (Bayesian) of each rule based on the frequency of packets matched against rules, evidence of creating rules, expertise on creating rules, and protocol priority to help admins decide before optimizing the rules,
- 4) Lastly, optimizing anomaly or conflict rules based on the probability.

### **4. The System Design**

There are four steps in the system design as shown in Figure 2.

## *4.1. Preparing Rule-Based Firewall (Step 1)*

*The conditions*  $(C_i)$  *and decision*  $(A_i)$  *of each rule: Referring* to  $R_i$  in the equation (2), in general, the members of  $C_i$  have five fields  $(f_1 \wedge ... \wedge f_5)$ , where  $f_1$  = source IP address (*SIP*),  $f_2$  = destination IP address (*DIP*),  $f_3$  = source port (*SP*),  $f_4$  = destination port (*DP*) and  $f_5$  = protocol (*PRO*) respectively as shown in Table 1. According to  $R_1$  of Table 1, the preparation process of firewall rules begins with converting the IP addresses of  $f_1$  and  $f_2$  into a range of positive integers by equation (12). Hence,  $f_1$  and  $f_2$  are then converted into the following numbers:  $f_1 \in [16909056, 16909066]$  and  $f_2 \in [1, 256]$ . The fields converted in the next order are  $f_3$  and  $f_4$  which contain the numbers ranging from 0 to  $2^{16}$  – 1:  $f_3$  ∈ [0, 65535] and  $f_4$  ∈ [80, 80], where  $*$  means all numbers in such domain. The field  $f_5$  is both TCP and UDP protocol, thus they are translated to:  $f_5 \in \{6,$ 17}, where TCP = 6 and UDP = 17. In case of decision field  $(A_i)$ , it is changed to a positive integer either 0 or 1, such as  $A_i \in \{0, \}$ 1}, where  $accept = 1$  and  $deny = 0$ . As a result of all these calculations,  $R_1$  is converted to:

 $R_1$ : ( $f_1$  ∈ [16909056, 16909066]  $\wedge f_2$  ∈ [1, 256]  $\wedge f_3$  ∈ [0, 65535]  $\land$   $f_4$  ∈ [80,80]  $\land$   $f_5$  ∈ {6, 17})  $\rightarrow$  1

Table 1: The basic member fields of  $C_i$  and  $A_i$ 

| $R_i$ | $C_i(f_1 \wedge f_2 \wedge f_3 \wedge f_4 \wedge f_5)$ |             |           |        |                      | Ai       |
|-------|--------------------------------------------------------|-------------|-----------|--------|----------------------|----------|
| $R_I$ | f <sub>i</sub> (SIP)                                   | $f_2(DIP)$  | $f_3(SP)$ | f4(DP) | f <sub>5</sub> (PRO) | decision |
| $R_I$ | $1.2.3.0-$                                             | $0.0.0.1 -$ | $\ast$    | 80     | <b>TCP</b>           | accept   |
|       | 1.2.3.10                                               | 0.0.1.0     |           |        | <b>UDP</b>           |          |

*Calculating Probability of Extra Fields of Each rule*: To determine the probability of each rule in this model, there are four additional fields added including the frequency of packets matching against rules (*FPM*), evidence of creating rules (*ECR*), the expertise of rules creator (*ERC*) and protocol priority (*PRI*). Let  $P(e_1)$ ,  $P(e_2)$ ,  $P(e_3)$  and  $P(e_4)$  are the probability of *FPM*, *ECR*, *ERC*, and *PRI* respectively. Therefore, the sum of the probability of rule  $R_i$  is equal to the equation (17).

$$
P(E_i) = \sum_{j=1}^{4} P(e_j)
$$
 (17)

[www.astesj.com](http://www.astesj.com/) 508 **508** Where  $P(E_i)$  is the probability of  $R_i$ . For example, the information of extra fields of  $R_i$  as shown in Table 2. From  $R_1$  in

Table 2., matching rate  $(FPM : e_1)$  between packets and  $R_1$  is equal to 2,125 times.  $e_2(ECR)$ ,  $e_3(ERC)$  and  $e_4(PRI)$  are 3, 2 and 4 respectively, explained more details in the next section. These four extra fields are calculated to be the probability pattern in which data is in the range from 0.0 to 1.0  $(R_1$ 'by the Min-Max Feature Scaling in the equation (8).

*In the e<sub>1</sub> case*: it is the frequency of the packets matching against any rules over the firewall, the counting process starts from the time at which a rule had been created and continues until the present time. For example, if the maximum and minimum number of matching of any rules in the firewall are 5,000 and 1,200 times respectively, then  $e_1$ ' here is equal to:

$$
e_1' = \frac{m - r_{min}}{r_{max} - r_{min}} \times t_{max} - t_{min} + t_{min}
$$
  
=  $\frac{2{,}125 - 1{,}200}{5{,}000 - 1{,}200} \times (1.0 - 0.0) + 0.0 = 0.24$ 

where  $m = 2,125$ ,  $r_{min} = 1,200$ ,  $r_{max} = 5,000$ ,  $t_{min} = 0.0$  and  $t_{max}$ is equal to 1.0. However, recording  $e_1$  in the firewall requires the equation (10 and 11) to make the data smoother since the recorded data may be a swinging data caused by network attacks, user behaviors, or network usage during rush hours, etc. The period for calculating data with EMA method will depend on the suitability of each organization. For this research,  $e_1$  is recorded every hour per day as in the following example:

Given  $e_1$  of  $R_1$  for each hour per a day: 1300, 1500, 1200, 1300, 1400, 1500, 1800, 4500, 6000, 6300, 5500, 1000, 2400, 2800, 2600, 2600, 2400, 1900, 1500, 1200, 1000, 800, 700, 600 times, then it can calculate the EMA of  $e_1$  using five hours in the past as follows.

SMA of 5th hour =  $\frac{(1,300+1,500+1,200+1,300+1,400)}{5}$  = 1,340.0 EMA of  $6^{\text{th}}$  hour = 1,340.0 +  $\frac{2}{(5+1)} \times (1,500 - 1,340.0) = 1,393.3$ EMA of  $7^{\text{th}}$  hour = 1,393.3 +  $\frac{2}{(5+1)} \times (1,800 - 1,393.3) = 1,528.8$ EMA of 8<sup>th</sup> hour =  $1528.8 + \frac{2}{(5+1)} \times (4,500 - 1528.8) = 2,519.2$ EMA of 9<sup>th</sup> hour = 2,519.2 +  $\frac{2}{(5+1)} \times (6,000 - 2,519.2) = 3,679.5$ **:**

$$
EMA of 24th hour = 1,094.2 + \frac{2}{(5+1)} \times (600 - 1,094.2) = 929.5
$$

Calculating the EMA for twenty-four hours as shown in Figure 3, the results will be calculated with SMA again. In order to find the average value of each day, which the calculated value will be recorded as  $e_1$ ' in Table 2. To calculate the average value of  $e_1$  of each day as follows.

$$
e_1 = \frac{\sum_{i=5}^{n} EMA_i}{n - (hours used in the past)}
$$

$$
=\frac{1,340.0+1,393.3+\ldots+929.5}{24-5}=2,463.0
$$

 $=$   $=$   $\frac{24-5}{24-5}$   $=$  2,463.0<br>where *n* is the number of hours per day subtracts by the number of hours used in the past.

Table 2: Four extra fields of *R<sup>i</sup>*

| $\boldsymbol{R}_i$ | $C_i(f_1 \wedge f_2 \wedge f_3 \wedge f_4 \wedge f_5)$ |                          |               |                  |  |  |
|--------------------|--------------------------------------------------------|--------------------------|---------------|------------------|--|--|
| $R_I$              | $e_i$ (FPM)                                            | $e_2(ECR)$               | $e_3$ (ERC)   | $e_4(PRI)$       |  |  |
| $R_I$              | 2.125                                                  |                          |               |                  |  |  |
| $R_{I}$            | $=0.24$<br>e۱                                          | $=1.0$<br>e <sub>2</sub> | $e_3' = 0.66$ | $=0.62$<br>$e_4$ |  |  |

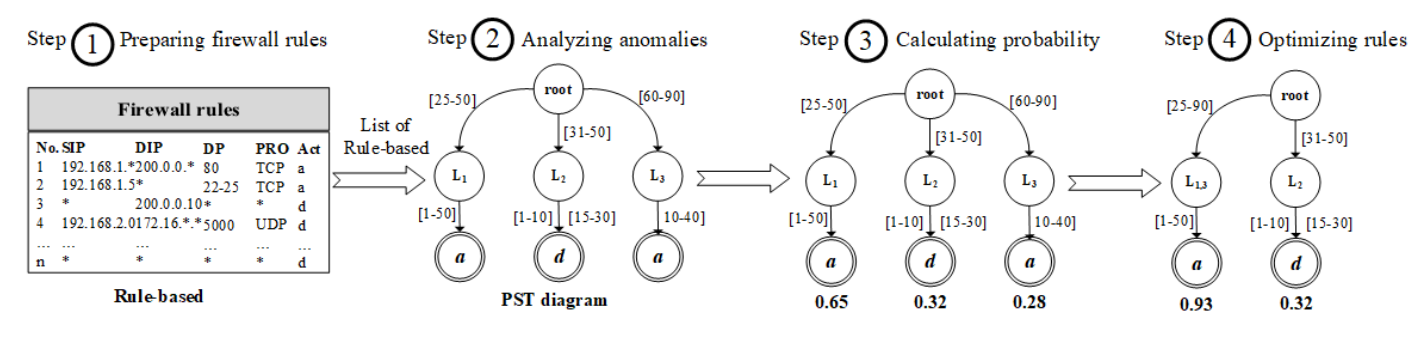

Figure 2: Overview of the system design

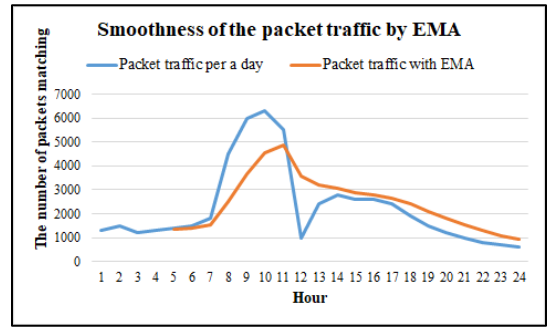

Figure 3: Adjusting raw packets traffic to be more smooth by EMA

*In the e<sub>2</sub> case*: it refers to documents or pieces of paper used to confirm that such rules are approved to create them. In this paper, for example, the evidence for creating rules is divided into four levels: there is no evidence for approval, a firewall administrator is an approver, the head of the department is the approver, and approval is made by the owner of the organization. By dividing the weight of evidence according to the priority of the document approver: no evidence = 0, an administrator = 1, a head of the department  $= 2$  and an owner of the organization  $= 3$  respectively. If the weight of the document obtained is calculated by the Min-Max equation (8), the result will be the  $e_2'$ . Let the owner of the organization be approved to create the rule  $R_1$ , the result of the calculation is equal to:

$$
e_2' = \frac{m - r_{min}}{r_{max} - r_{min}} \times t_{max} - t_{min} + t_{min}
$$

$$
= \frac{3 - 0}{3 - 0} \times (1.0 - 0.0) + 0.0 = 1.0
$$

where  $m = 3$ ,  $r_{min} = 0$ ,  $r_{max} = 3$ ,  $t_{min} = 0.0$  and  $t_{max}$  is equal to 1.0.

*In the e<sub>3</sub> case*: similar in the case of evidence for creating rules, the expertise in creating rules is also divided into four levels: newbie admins, normal admins with sufficient expertise, professional admins and very expert administrators. The newbie admins mean those who have recently been assigned to configure the firewall system and have the least experience. When they have configured the firewall for a while, they will be more proficient, which should have at least 3 - 5 years of working hours, called normal admins. For those who have a lot of experience and training or firewall customization, with working hours of  $5 - 10$ years, they will be professional administrators. Finally, those who have received a lot of training and certificates about firewalls will be considered expert admins. From the statistics, those who are very skilled will be able to analyze and design firewall rules to minimize errors as well. In this paper, therefore, determines the weight of the following expertise  $e_3$ : newbie = 0, normal = 1, professional = 2 and very expertise administrator = 3. Let professional admins create the rule  $R_1$ , the result is calculated as.

$$
e_3' = \frac{2 - 0}{3 - 0} \times (1.0 - 0.0) + 0.0 = 0.66
$$

*In the e<sub>4</sub> case*: the protocols communicating on the computer networks are always prioritized, such as video conferencing, and must be smooth throughout the meeting. On the other hand, sending electronic mail does not have an urgent need to be sent or received immediately. The protocol prioritization can be done depending on the policies of each organization. In this research, prioritization of the protocol is based on priorities from 3 GPP QoS Class Identification QCI categories [20] by IP Multimedia singling having the highest priority  $(1 =$  highest); Chat, FTP and P2P having the lowest priority (9 = lowest). From  $e_4$  in Table 2, it is a teleconference application with a priority of 4.When processing in the form of probability using the Min-Max Scaling, the result is equal to:

$$
e_4' = \frac{6-1}{9-1} \times (1.0 - 0.0) + 0.0 = 0.625
$$

Where  $m = 6$  (Teleconference = 4),  $r_{min} = 1$ ,  $r_{max} = 9$ ,  $t_{min} = 0.0$ and  $t_{max}$  is equal to 1.0. Notice that the priority of the protocols calculated must always reverse priorities, such as from 9 to 1 and from 1 to 9. For example, the priority of 4 is reversed to 6. Last, in Table 3, 4. represents examples of firewall rules consisting of all anomalies as previously mentioned, and these rules will be processed in the next step. Extra fields of each rule, when passing the data preparation process, it will produce the following results  $R_i \rightarrow R_i'$ .

### *4.2. Analyzing and Detecting Anomalies (Step 2)*

In this phase, the rules from the 1st step are used to build a tree structure, called the Path Selection Tree (PST), to analyze the anomalies. The algorithm begins with the creation of the root node of PST. After that, field  $f_1$  of the first rule is created as the first node on the tree, namely  $SIP_1$  as shown in Figure 4(*a*). In this node records source IP addresses of  $R_1$  to be  $\leq R_1$ :[1, 100]>, where  $f_1 \in$ [1, 100]. The next node  $(DIP<sub>1</sub>)$  stores the range of destination IP addresses  $(f_2)$  of  $R_1$  ranging from 1 to 100. Next, it is the node that records source port ranges from 0 to 65535, called  $SP<sub>1</sub>$ . The next node as  $DP_1$ , this node contains a group of destination ports  $f_4$ between 80 and 85 ( $\leq R_1$ : [80, 85]>). The final field  $f_5$  of  $R_1$  as  $PRO<sub>1</sub>$  which keeps the range of TCP and UDP protocols. In the decision field, a bottom rectangular box in the tree, contains an acceptance decision (1) of  $R_1$ . At the end of the tree, it records what rules members of this path are like  $\langle R_1 \rangle$ .

*S. Khummanee et al. / Advances in Science, Technology and Engineering Systems Journal Vol. 5, No. 4, 505-515 (2020)*

Table 3: Examples of firewall rules (*Ri*)

| $R_1: f_1 \in [1, 100] \wedge f_2 \in [1, 100] \wedge f_3 \in [0, 65535] \wedge f_4 \in [80, 85] \wedge f_5$                                     |
|----------------------------------------------------------------------------------------------------|
| $\in \{6, 17\} \rightarrow 1$                                                                                                    |
| $R_2: f_1 \in [10, 50] \wedge f_2 \in [20, 60] \wedge f_3 \in [0, 65535] \wedge f_4 \in [80, 80] \wedge f_5$                                     |
| $\in \{6, 17\} \rightarrow 0$                                                                                                    |
| $R_3$ : $f_1 \in [20, 40] \wedge f_2 \in [30, 70] \wedge f_3 \in [0, 65535] \wedge f_4 \in [80, 90] \wedge f_5$<br>$\in \{6, 17\} \rightarrow 0$ |
| $R_4$ : $f_1 \in [20, 30] \wedge f_2 \in [20, 30] \wedge f_3 \in [0, 65535] \wedge f_4 \in [80, 82] \wedge f_5$                                  |
| $\in \{6, 17\} \rightarrow 0$                                                                                                    |
| $R_5: f_1 \in [1, 100] \wedge f_2 \in [1, 100] \wedge f_3 \in [0, 65535] \wedge f_4 \in [30, 90] \wedge f_5$                                     |
| $\in \{6, 17\} \rightarrow 1$                                                                                                    |
| $R_6$ : $f_1 \in [1, 100] \wedge f_2 \in [1, 100] \wedge f_3 \in [0, 65535] \wedge f_4 \in [0, 65535] \wedge f_5$                                |
| $\in \{6, 17\} \to 0$                                                                                                    |
|                                                                                                    |

Table 4: Examples of extra fields  $(R_i')$ 

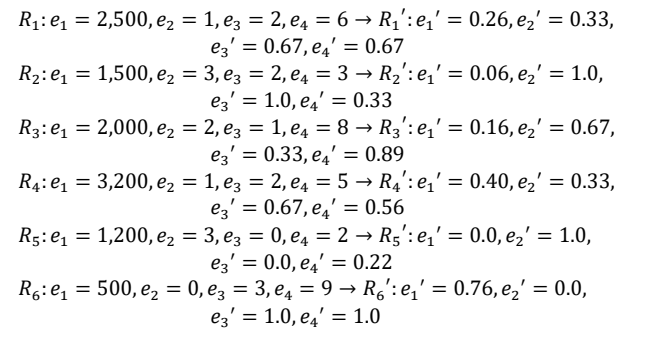

In the next order, the second rule  $R_2$  is imported into PST as illustrated in Figure 4(*b*). Firstly,  $f_1$  of  $R_2 \subset f_1$  of  $R_1$ , thus  $R_2$  ( $f_1$ ) uses the same route as  $R_1$  ( $f_1$ ) and also records  $\langle R_2: [10, 50] \rangle$  into the SIP<sub>1</sub> node. Likewise,  $R_2(f_2) \subset R_1(f_2)$ , it is also recorded to the same node  $(DIP_1 = \langle R_1: [1, 100], R_2: [20, 60] \rangle)$ , and travels over the same route as  $R_1$ . Similar to  $R_2$  ( $f_3$ ), it is equal to  $R_1$  ( $f_3$ ), hence  $R_2$  ( $f_3$ ) is appended in the  $SP_1$  node to be  $\leq R_1$ ,  $R_2$ :[0, 65536]>. In case of  $R_2(f_4)$  and  $R_1(f_4)$ ,  $R_2(f_4)$  is a subset of  $R_1$  $(f_4)$ , so the data of  $DP_1$  is updated as <R<sub>1</sub>:[80, 85], R<sub>2</sub>:[80, 80]> as well as  $PRO<sub>1</sub>$  updated to  $\langle R_1, R_2: \{6, 17\} \rangle$ . On the other hand, the decision of  $R_1$  and  $R_2$  are not the same, so the decision path must be separated from each other, where  $\langle R_1 \rangle = 1$ ,  $\langle R_2 \rangle = 0$ . For inserting  $R_3$  (Figure 4(*c*)) into PST, there is not much difference from inserting  $R_2$ , it is slightly different in the position of the protocol level in the tree. Since  $R_3(f_4)$  is a superset of  $R_1(f_4)$  and  $R_2(f_4)$ , some destination ports of  $R_3(f_4)$  have to be separated into another node of the tree, namely  $DP_2$ , which stores the destination ports ranging from 86 to 90 ( $R_3(f_4)$  -  $R_1(f_4)$ ) like < $R_3$ : [86, 90] >. Remaining destination ports are combined with  $DIP<sub>1</sub>$  in the first path together with  $R_1$  and  $R_2$  as  $\leq R_1, R_3: [80, 85], R_2: [80, 80]$ . The decision of  $R_3$  is not allowed in both paths, where  $\langle R_3 \rangle = 0$ . Remaining firewall rules  $(R_4, R_5, R_6)$  will be executed like the previous rules  $(R_1, R_2, R_3)$ . If all rules have been implemented successfully over PST, the results are shown in Figure 5.

In the process of checking the rule anomalies, the algorithm uses the information recorded on each node to detect anomalies by using the Cartesian product of all nodes separated from the protocol layer  $(PRO<sub>i</sub>)$  and looking back from the bottom to the root as follows.

*Group 1*: path number 1 and 2 under the node  $PRO<sub>1</sub>$ 

$$
CP() = (R_1, R_5) \tag{18}
$$

$$
CP() = (R_2, R_3), (R_2, R_4), (R_2, R_6),
$$
  
(R\_3, R\_4), (R\_3, R\_6), (R\_4, R\_6) (19)

$$
CP(, ) = (R_1, R_2), (R_1, R_3),
$$
  
(R<sub>1</sub>, R<sub>4</sub>), (R<sub>1</sub>, R<sub>6</sub>), (R<sub>2</sub>, R<sub>5</sub>), (R<sub>3</sub>, R<sub>5</sub>), (R<sub>4</sub>, R<sub>5</sub>), (R<sub>5</sub>, R<sub>6</sub>) (20)

*Group* 2: path number 3 and 4 under the node  $PRO<sub>2</sub>$ 

$$
CP() = (R_3, R_6)
$$
 (21)

$$
CP(, ) = (R_3, R_5), (R_5, R_6)
$$
\n(22)

*Group* 3: path number 5 and 6 under the node  $PRO_{3}$ 

$$
CP() = (R_5, R_6)
$$
\n(23)

where  $\mathcal{CP}$  is the Cartesian product. The results of each pair of the Cartesian product are calculated by equations (3) to (7) to find out what kind of anomalies they are. For example, in the equation (18) of group 1,  $(R_1, R_5)$  has the same decision (decision = 1), so it is executed by the equation (6). The result of the execution is a redundant anomaly. Next example, in equation (19), they consist of  $(R_2, R_3)$ ,  $(R_2, R_4)$ ,  $(R_2, R_6)$ ,  $(R_3, R_4)$ ,  $(R_3, R_6)$  and  $(R_4, R_6)$  by every pair of rules has the same decisions, thus all is executed by the equation (6) as same as the equation (18). Results of Cartesian product in the equation (20):  $(R_1, R_2)$ ,  $(R_1, R_3)$ ,  $(R_1, R_4)$ ,  $(R_1, R_6)$ ,  $(R_2, R_5)$ ,  $(R_3, R_5)$ ,  $(R_4, R_5)$  and  $(R_5, R_6)$ , and every pair has different decisions, so they are executed by equations (3), (4) and (5) respectively. The calculated results:  $(R_2, R_3)$  = Redundancy and Semantics loss (Executed by equation (6)),  $(R_2, R_4)$  = Redundancy and Semantics loss  $(6)$ ,  $(R_2, R_6)$  = Redundancy and Semantics loss (6),  $(R_3, R_4)$  = Redundancy and Semantics loss (6),  $(R_3, R_6)$  = Redundancy and Semantics loss (6),  $(R_4, R_6)$  = Redundancy and Semantics loss (6),  $(R_1, R_2)$  = Shadowing (3),  $(R_1, R_3)$  = Correlation (4),  $(R_1, R_4)$  = Shadowing (3),  $(R_1, R_6)$  = Generalization (5),  $(R_2, R_5)$  = Generalization (5),  $(R_3, R_5)$  = Generalization (5),  $(R_4, R_5)$  = Generalization (5),  $(R_5, R_6)$  = Generalization (5). The results obtained from the calculations of group number 2 and 3 in equation 21 to 23:  $(R_3, R_6)$  = Redundancy and Semantics loss (Executed by equation (6)),  $(R_3, R_5)$  = Generalization (5),  $(R_5, R_6)$  = Generalization (5).

Losing the meaning of rules always occurs by redundant rules, thus all members in equations 18, 19 and 21 are possible to be the semantics loss as well.

#### *4.3. Calculating Probability of Each Path of PST (Step 3)*

The PST obtained from the previous steps is used to calculate the probability of each path in order to advise administrators to make decisions about optimizing firewall rules effectively, which has the following steps. Let *R* as a firewall rule, *e* as an attribute field of a rule, and *S* is a sample space, then the conditional probability of *R* given *e* is the equation (24) and shown in Figure 6.

$$
P(R|e) = \frac{P(R|e)}{P(e)}\tag{24}
$$

*S. Khummanee et al. / Advances in Science, Technology and Engineering Systems Journal Vol. 5, No. 4, 505-515 (2020)*

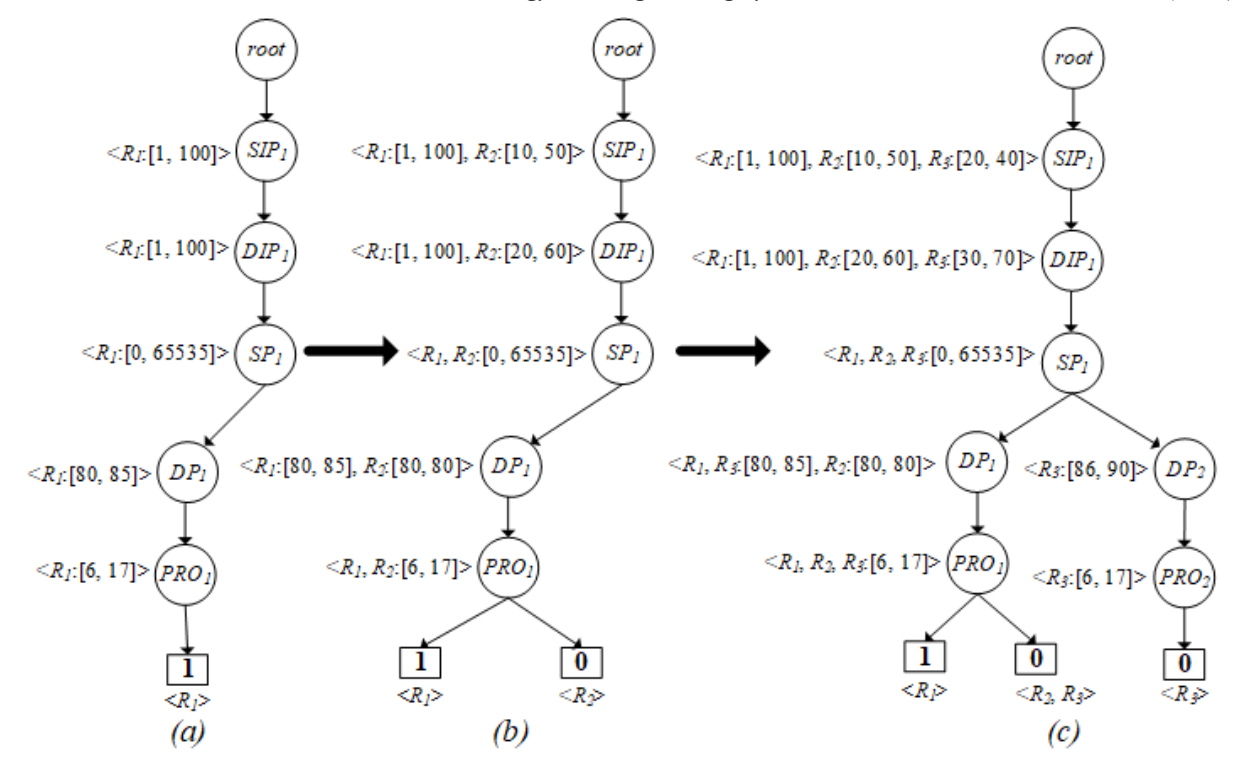

Figure 4: Creating rule  $R_1(a)$ ,  $R_2(b)$  and  $R_3(c)$  into PST

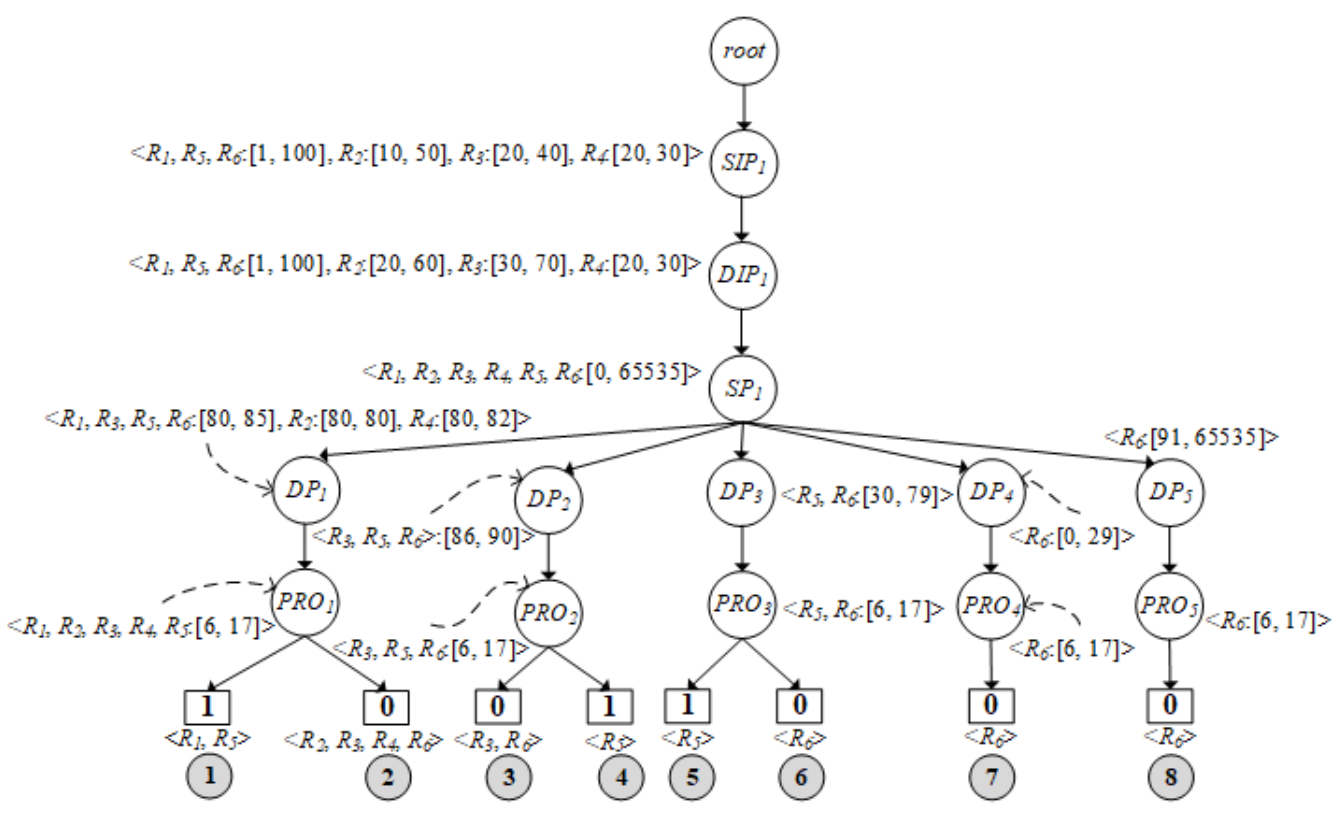

Figure 5: Complete PST structure after compiling all rules

*S. Khummanee et al. / Advances in Science, Technology and Engineering Systems Journal Vol. 5, No. 4, 505-515 (2020)*

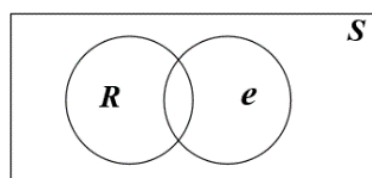

Figure 6: Conditional probability of *R* given *e* in Venn diagram

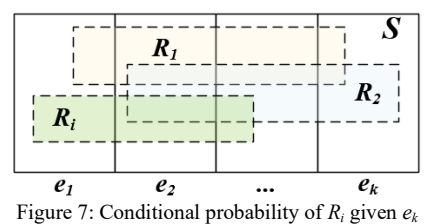

According to Figure 7., given  $R_i$  as any rule,  $e_k$  is any attribute (Extra field) of *Ri*:

$$
e_i \cap e_k = \emptyset; \forall_i, k; i \neq k
$$

$$
e_1 \cup e_2 \cup e_3 \cup \dots \cup e_k = S
$$

$$
P(R_i) = P(R_i \cap e_1) \cup P(R_i \cap e_2) \cup \dots \cup P(R_i \cap e_k) \qquad (25)
$$

From the equation (24),  $P(R|e) = \frac{P(R|e)}{P(e)}$ , so  $P(R|e)$ :  $P(e)P(R|e)$ 

or  $P(R)P(e|R)$ . Since we already know the value of the  $P(e)$ , then we choose  $P(R \cap e) = P(e)P(R|e)$  and represent *i* and *k* into the equation as follows.

$$
P(R_i \cap e_k) = P(e_k)P(R_i|e_k)
$$
\n(26)

Applying the equation (26) instead of the equation (25):

$$
P(R_i) = P(e_1)P(R_i|e_1) \cup (e_2)P(R_i|e_2) \cup ... \cup (e_k)P(R_i|e_k)
$$
 (27)  

$$
P(R_i) = \sum_{i,k=1}^{n} (e_k)P(R_i|e_k)
$$
 (28)

Given  $e_k$  is any property considering when giving  $P(R_i)$  on the firewall. Finally, we can substitute this into Bayes' rule (Equation 9) from above to obtain an alternative version of Bayes' rule, which is used heavily in Bayesian inference:

$$
P(e_k|R_i) = \frac{P(R_i \cap e_k)}{P(R_i)} = \frac{P(e_k)P(R_i|e_k)}{\sum_{i,k=1}^n (e_k)P(R_i|e_k)}
$$
(29)

From examples of the property fields (Extra fields) in Table 4., there are four fields  $(e_1', e_2', e_3', e_4')$ , where  $e_1'$  = the frequency of packets matching against rules  $(FPM)$ ,  $e_2'$  = evidence of creating rules (*ECR*),  $e_3'$  = expertise of rules creator (*ERC*) and  $e_4'$  = protocol priority (*PRI*). Assuming the weight of each feature is equal, so  $e_1$ ',  $e_2$ ',  $e_3$ ' and  $e_4$ ' are equal to 25% (0.25). Substituting various values in equations (28) and (29), the calculated results:  $P(e'_1) = 0.25, P(e'_2) = 0.25, P(e'_3) = 0.25, P(e'_4) = 0.25$ 

*In case of*  $P(R_1')$ :  $P(R_1|e_1') = 0.26, P(R_1|e_2') = 0.33, P(R_1|e_3') = 0.67, P(R_1|e_4') = 0.67$ 

$$
P(R_i) = P(e_1')P(R_1|e_1') + P(e_2')P(R_1|e_2') + P(e_3')P(R_1|e_3')+ P(e_4')P(R_1|e_4') + P(e_1')P(R_2|e_1') + P(e_2')P(R_2|e_2')+ P(e_3')P(R_2|e_3') + P(e_4')P(R_2|e_4') + \cdots+ P(e_1')P(R_6|e_1') + P(e_2')P(R_6|e_2') + P(e_3')P(R_6|e_3')+ P(e_4')P(R_6|e_4')
$$

$$
P(Rt) = ((0.25 \times 0.26) + (0.25 \times 0.33) + (0.25 \times 0.67) + (0.25 \times 0.67)) + ((0.25 \times 0.06) + (0.25 \times 1) + (0.25 \times 1) + (0.25 \times 0.33)) + ... + ((0.25 \times 0.76) + (0.25 \times 0) + (0.25 \times 1) + (0.25 \times 1)) = 3.07
$$

$$
P(e_1'|R_1) = \frac{P(e_1')P(R_1|e_1')}{P(R_i)} = \frac{0.25 \times 0.26}{3.07} = 0.0211
$$

$$
P(e_2'|R_1) = \frac{P(e_2')P(R_1|e_2')}{P(R_i)} = \frac{0.25 \times 0.33}{3.07} = 0.0268
$$

$$
P(e_3'|R_1) = \frac{P(e_3')P(R_1|e_3')}{P(R_i)} = \frac{0.25 \times 0.67}{3.07} = 0.0545
$$

$$
P(e_4'|R_1) = \frac{P(e_4')P(R_1|e_4')}{P(R_i)} = \frac{0.25 \times 0.67}{3.07} = 0.0545
$$

$$
\therefore P(R_1') = P(e_1'|R_1) + P(e_2'|R_1) + P(e_3'|R_1) + P(e_4'|R_1) = 0.157
$$

In case of  $P(R_2)$ :

 $P(R_2|e_1') = 0.06, P(R_2|e_2') = 1.0, P(R_2|e_3') = 1.0, P(R_2|e_4') = 0.33$  $P(e_1'|R_2) = 0.0488, P(e_2'|R_2) = 0.0814, P(e_3'|R_2) = 0.0814, P(e_4'|R_2)$  $= 0.0268$ 

$$
\therefore P(R_2') = P(e_1'|R_2) + P(e_2'|R_2) + P(e_3'|R_2) + P(e_4'|R_2) = 0.194
$$

*In case of*  $P(R_3')$ :  $P(R_3|e_1') = 0.16, P(R_3|e_2') = 0.67, P(R_3|e_3') = 0.33, P(R_3|e_4') = 0.89$  $P(e_1'|R_3) = 0.0130, P(e_2'|R_3) = 0.0545, P(e_3'|R_3) = 0.0268,$  $P(e_4' | R_3) = 0.0724$ 

$$
\therefore P(R_3') = P(e_1'|R_3) + P(e_2'|R_3) + P(e_3'|R_3) + P(e_4'|R_3) = 0.166
$$

*In case of*  $P(R_4)$ :  $P(R_4|e_1') = 0.40, P(R_4|e_2') = 0.33, P(R_4|e_3') = 0.67, P(R_4|e_4') = 0.56$  $P(e_1'|R_4) = 0.0325, P(e_2'|R_4) = 0.0268, P(e_3'|R_4) = 0.0545, P(e_4'|R_4)$  $= 0.0456$ 

$$
\therefore P(R_4') = P(e_1'|R_4) + P(e_2'|R_4) + P(e_3'|R_4) + P(e_4'|R_4) = 0.159
$$

*In case of*  $P(R_5')$ :  $P(R_5|e_1') = 0.0, P(R_5|e_2') = 1.0, P(R_5|e_3') = 0.0, P(R_5|e_4') = 0.22$  $P(e_1'|R_5) = 0.0, P(e_2'|R_5) = 0.0814, P(e_3'|R_5) = 0.0,$  $P(e_4' | R_5) = 0.0179$ ∴  $P(R_5') = P(e_1'|R_5) + P(e_2'|R_5) + P(e_3'|R_5) + P(e_4'|R_5) = 0.0$ 

*In case of*  $P(R_6')$ :  $P(R_6|e_1') = 0.76, P(R_6|e_2') = 0.0, P(R_6|e_3') = 1.0, P(R_6|e_4') = 1.0$  $P(e_1'|R_6) = 0.0618, P(e_2'|R_6) = 0.0, P(e_3'|R_6) = 0.0814,$  $P(e_4' | R_6) = 0.0814$ :  $P(R_6') = P(e_1'|R_6) + P(e_2'|R_6) + P(e_3'|R_6) + P(e_4'|R_6) = 0.22$ 

According to the weight of each rule property, admins can adjust the weight of each property as needed, such as  $P(e_1') =$ 35% (0.35),  $P(e_2') = 15\% (0.15)$ ,  $P(e_3') = 25\% (0.25)$  and  $P(e_4)$  = 25% (0.25) depending on each organization to give weight to their properties. After calculating all the probability values successfully, the algorithm inserts these probabilities to each path of PST as shown in Figure 8.

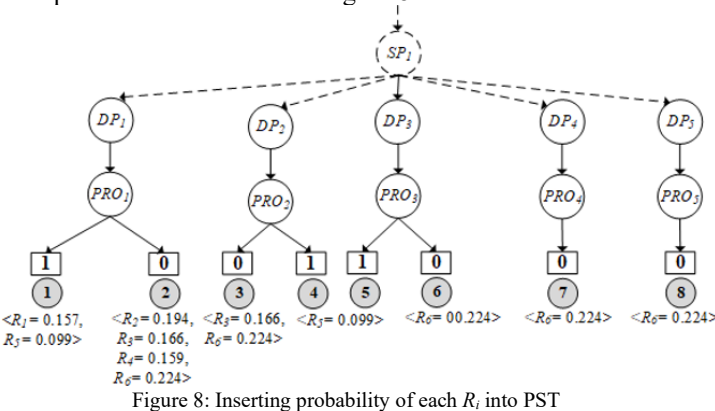

# *4.4. Optimizing Rule Anomalies (Last step)*

Anomalies occurred over firewall rules have different solutions, for example, the redundant anomaly is solved by merging the rules together. However, this method may result in semantics loss instead. Other anomalies such as shadowing, correlation, and generalization, should not use the merging method because their decisions are different. Sometimes, administrators choose to resolve problems by switching rules, but they are not sure what will happen in the future. Therefore, this research uses the calculated probability in each rule to help administrators decide how to proceed with anomalies to achieve maximum efficiency and reasonableness. For example, the path number 1 of Figure 5.,  $R_1$  and  $R_5$  are redundancy. If admins decide to combine the two rules together, the result is.

$$
R_1 \Phi R_5 = R_1(f_1) \cup R_5(f_1) \wedge R_1(f_2) \cup R_5(f_2) \wedge ... \wedge R_1(f_5) \cup
$$
  

$$
R_5(f_5)
$$

$$
R_1 \Phi R_5 = ([1, 100] \cup [1, 100]) \land ([1, 100] \cup [1, 100]) \land ([0, 65535] \cup [0, 65535]) \land ([80, 85] \cup [80, 85]) \land ([6, 117] \cup \{6, 17\})
$$
  

$$
R_{new} = f_1 \in [1, 100] \land f_2 \in [1, 100] \land f_3 \in [0, 65535] \land f_4 \in [80, 85] \land f_5 \in \{6, 17\} \rightarrow 1
$$

The property fields of  $R_1$ :  $e_1 = 2500$ ,  $e_2 = 1$ ,  $e_3 = 2$ ,  $e_4 = 6$ ; and  $R_5$  are  $e_1 = 1200$ ,  $e_2 = 3$ ,  $e_3 = 0$ ,  $e_4 = 2$ . Thus,  $R_1(e_i) \oplus R_5(e_i)$ :  $R_1(e_i) \Phi R_5(e_i) = (R_1(e_1) + R_5(e_1)), Max(R_1(e_2), R_5(e_2)),$  $Max(R_1(e_3), R_5(e_3)), Max(R_1(e_4), R_5(e_4))$  $R_1(e_i) \Phi R_5(e_i) = (R_1(2500) + R_5(1200)), Max(R_1(1), R_5(3)),$  $Max(R_1(2), R_5(0)), Max(R_1(6), R_5(2))$  $R_{1new(e)} \rightarrow e_1 = 3700, e_2 = 3, e_3 = 2, e_4 = 6$ 

where  $R_{1 new}$  as a new merged rule,  $\Phi$  as a merging operator for the same decisions,  $Max$  is a function calculated the maximum value. In the same way as  $(R_2, R_3)$ ,  $(R_2, R_4)$ ,..., and  $(R_3, R_6)$ , which are a redundant conflict, so they can solve the problem by combining rules like  $(R_1, R_5)$ . The methods of resolving the remaining anomalies (Shadowing, Correlation, and remaining anomalies (Shadowing, Correlation, and Generalization) can be done in three ways: merging, swapping and removing rules. Nevertheless, admins must be highly skilled and aware of the consequences, almost all researchers do not recommend using these methods and often push the burden to the discretion of administrators instead. If the admins choose one of three methods, they can do by checking the probabilities of each rule. If the probability of any rule is the highest, it means that admins have the opportunity to resolve anomalies to be more effective. For example,  $(R_1, R_2)$  is the shadowing anomaly. If admins need to delete, merge or swap rules, they should give priority to  $R_2$  rather than  $R_1$  because  $R_2$  is a higher probability  $(R_1)$  $= 0.157$ ,  $R_2 = 0.194$ ) as shown in Figure 9.

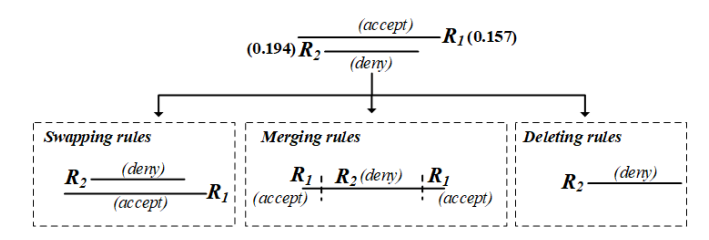

[www.astesj.com](http://www.astesj.com/) 513 Figure 9: Resolving shadowing by swapping, merging and deleting rules

Updating property of  $R_1$  and  $R_2$  is not necessary in case of swapping and deleting rules, but in the case of merging, there are the following details.

$$
R_2 \Theta R_1 = R_2(f_1) - R_1(f_1) \land R_2(f_2) - R_1(f_2) \land \dots \land
$$
  
\n
$$
R_2(f_5) - R_1(f_5)
$$
  
\n
$$
R_2' = f_1 \in [10, 50] \land f_2 \in [20, 60] \land f_3 \in [0, 65535] \land f_4 \in
$$
  
\n
$$
[80, 80] \land f_5 \in \{6, 17\} \to 0
$$
  
\n
$$
R_1' = f_1 \in [1, 9], [51, 100] \land f_2 \in [1, 19], [61, 100] \land f_3 \in
$$
  
\n
$$
[0, 65535] \land f_4 \in [81, 85] \land f_5 \in \{6, 17\} \to 1
$$

where Θ is a merging operator for different decisions. Although,  $R_2(f_3) - R_1(f_3)$  and  $R_2(f_5) - R_1(f_5)$  are equal to Ø. However, for this model, both are not equal to  $\emptyset$  because they share the same path in the tree. The property fields of  $R_1$ :  $e_1 = 2500$ ,  $e_2 = 1$ ,  $e_3 =$ 2,  $e_4 = 6$ ; and  $R_2$  are  $e_1 = 1500$ ,  $e_2 = 3$ ,  $e_3 = 2$ ,  $e_4 = 3$ . Thus,  $R_1(e_i) \Theta R_2(e_i)$ :

$$
R_2(e_i) \Theta R_1(e_i) = (R_2(1500) + R_1(2500)),
$$
  
\n
$$
Max(R_2(3), R_1(1)), Max(R_2(2), R_1(2)),
$$
  
\n
$$
Max(R_2(3), R_1(6))
$$
  
\n
$$
R_2'(e_i) \rightarrow e_1 = 4000, e_2 = 3, e_3 = 2, e_4 = 6
$$
  
\n
$$
R_1'(e_i) \rightarrow e_1 = 2500, e_2 = 1, e_3 = 2, e_4 = 6
$$

Note that while updating each conflict rule each time, the PST structure will be changed, which means that the probability has to be recalculated whenever when resolving conflicts.

### **5. Implementation and Performance Evaluation**

PST uses the k-ary tree structure (also known as m-ary or k-way tree) to develop, so the processing speed to build the tree is  $O(n)$ , where n is the number of nodes of the given k-ary tree. The number of levels of the existing k-ary tree is *L*, the depth of the kary in the worst case is  $N - 1$ , where N is the number of nodes in a tree. The k-ary tree can also be stored in breadth-first order as an implicit data structure in pointer-based, each node would have an internal array for storing pointers to each of its *m* children. So, the space complexity of k-ary tree structure is  $O(m \times n)$ . Traversing the k-ary tree is very similar to binary tree traversal. Besides, the worst-case time complexity is  $O(log_m n)$ . In practically, PST is developed on Intel Core i7 2.3 GHz, 8 GB RAM. The software developed includes Python language version 3.7 (64-bit), Graphviz [21] and NetworkX version 1.11 [22] running on Linux kernel (Version 4.4). The proposed model is illustrated in Figure 10.

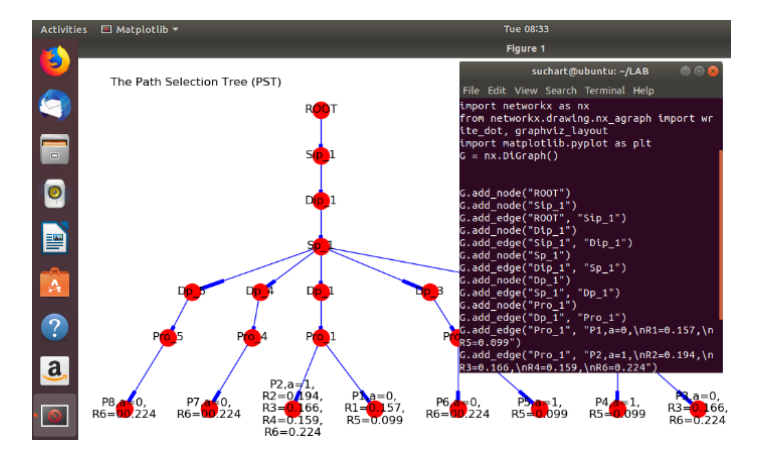

Figure 10: The developed PST structure over Linux operating system

In this paper, we used  $\bar{x}$  (Equation 13) to evaluate the satisfaction of the firewall administrators for resolving firewall rule anomalies of both traditional (No recommendation system) and our proposed firewall (Recommendation system with probability). In which of the confidence test consists of ten scenarios to resolve anomalies and the total number of testers (Firewall expert) is five as shown in Table 5.

Referring to Table 5, the average  $(\bar{x})$  of the five administrators' confidence for resolving ten scenarios of rule anomalies based on their skills for the traditional firewall is equal to 2.68; however, the average confidence of our proposed firewall which is a recommendation system based on probability is 4.16, which the confidence rate of the proposed firewall increased by 29.6% from the conventional firewall. In the case of evaluating reliability between raters, we apply Kappa statistics [19] in the equation (14) with the data from Table 5. The reliability value between the interraters of the conventional firewall is equal to 0.379, which means that the reliability is at a fair agreement as shown in Table 6. The reliability value between the assessors of the proposed firewall is equal to 0.510 (Moderate agreement), which means that the reliability increased from 37.9% to 51% significantly.

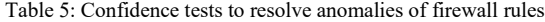

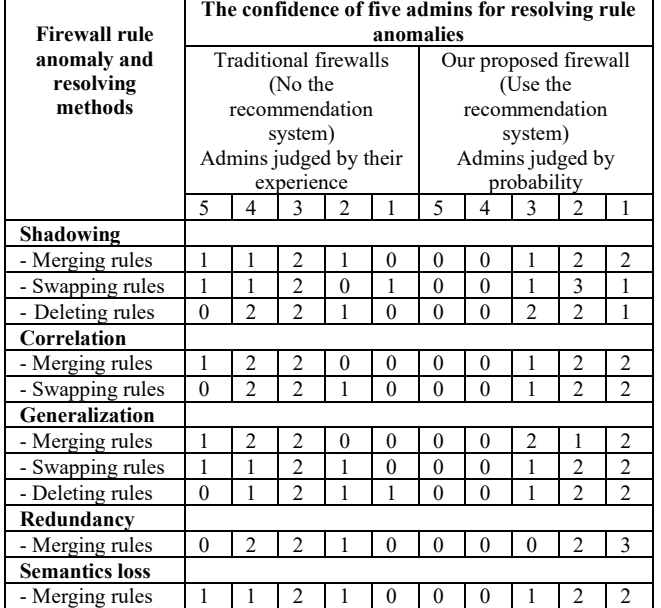

 **Remarks:** the level of satisfaction is divided in to five levels: 5, 4, 3, 2, and 1; 5 is the highest confidence.

Table 6: Interpretation of the reliability between Inter-raters [19]

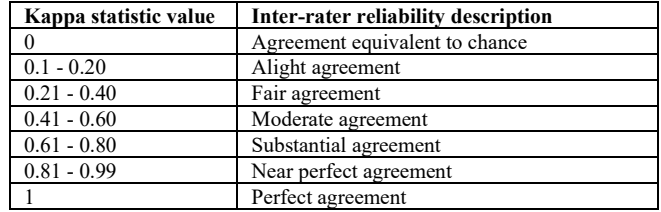

#### **6. Conclusion**

[www.astesj.com](http://www.astesj.com/) 514 Practically, fixing anomalies of firewall rules is quite complex, depending on the administrator's perspective and experience. Correcting mistakes may lead to other anomalies. For example, when resolving the redundant anomaly, it may become

the semantics loss of rules. In order to reduce the impact of errors and to resolve anomalies of administrators, this paper has designed and developed a system to assist in the decision-making of administrators by using probability together with four additional features of rules: frequency of matching between packets and rules, evidence of creating rules, expertise of rules creator and protocol priority. For each rule, the probability is calculated based on their features. If the probability of any rule is high, it indicates that the rule has a high priority. While rules in the firewall are conflicts, the rule that has a high probability value is always considered first. As a result of system testing, administrators can make more accurate decisions about conflict rules in the firewall. For the overall efficiency of the system, the time complexity of creating a system (PST) is equal to  $O(n)$ , searching time over PST is  $O(log_m n)$  and the space complexity is  $O(m \times n)$ . However, the system still has a limitation against the establishment of the tree structure. As resolving any anomaly of rules in each period, it needs to reconstruct the whole PST tree structure. For the evaluation of confidence for resolving firewall rule anomalies, the firewall that we have proposed on the basis of probability obtains a confidence value more than the traditional firewall by 29.6%, and the reliability between Inter-raters of proposed firewall is in the moderate agreement (0.51), which increased by 13.1% from the traditional firewall.

#### **Acknowledgment**

This research project was financially supported by Faculty of Informatics, Mahasarakham University 2020.

### **References**

- [1] E. S. Al-Shaer and H. H. Hamed, "Modeling and management of firewall policies," IEEE Transactions on Network and Service Management, 1(1), 2– 10, April 2004. https://doi.org/10.1109/TNSM.2004.4623689
- [2] S. Khummanee, "The semantics loss tracker of firewall rules," in IC2IT 2018 Recent Advances in Information and Communication Technology, 769, Jun. 2018, 220–231, 2018. https://doi.org/10.1007/978-3-319-93692-5\_22
- [3] E. Al-Shaer, H. Hamed, R. Boutaba, and M. Hasan, "Conflict classification and analysis of distributed firewall policies," IEEE Journal on Selected Areas<br>in Communications, 23(10), 2069–2084, Oct 2005. in Communications, 23(10), 2069–2084, Oct 2005. https://doi.org/10.1109/JSAC.2005.854119
- [4] S. Khummanee, A. Khumseela, and S. Puangpronpitag, "Towards a new design of firewall: Anomaly elimination and fast verifying of firewall rules," in The 2013 10th International Joint Conference on Computer Science and Software Engineering (JCSSE). May 2013, 93–98, 2013. Software Engineering (JCSSE), May 2013, 93-98, https://doi.org/10.1109/JCSSE.2013.6567326
- [5] A. X. Liu, "Formal verification of firewall policies," in 2008 IEEE International Conference on Communications, May 2008, 1494 – 1498, 2008. https://doi.org/10.1109/ICC.2008.289
- [6] M. Rezvani and R. Aryan, "Analyzing and resolving anomalies in firewall security policies based on propositional logic," in 2009 IEEE 13th<br>International Multitopic Conference, Dec 2009, 1-7, 2009. International Multitopic Conference, Dec https://doi.org/10.1109/INMIC.2009.5383125
- [7] H. Hu, G. Ahn, and K. Kulkarni, "Detecting and resolving firewall policy anomalies," IEEE Transactions on Dependable and Secure Computing, 9(3), 318–331, May 2012. https://doi.org/10.1109/TDSC.2012.20
- [8] S. R. Peter M. Mell, Karen A. Scarfone. (015) A complete guide to the common vulnerability scoring system version 2.0. [Online]. Available: https://www.nist.gov/publications/complete-guidecommon-vulnerabilityscoring-system-version-20
- [9] A. Wool, "Architecting the lumeta firewall analyzer," in SSYM'01 Proceedings of the 10th conference on USENIX Security Symposium, 10, Aug 2001, p. 7.
- [10] A. Mayer, A. Wool, and E. Ziskind, "Fang: a firewall analysis engine," in Proceeding 2000 IEEE Symposium on Security and Privacy. S P 2000, May 2000, 177–187, 2000. https://doi.org/10.1109/SECPRI.2000.848455
- [11] A. Hari, S. Suri, and G. Parulkar, "Detecting and resolving packet filter conflicts," in Proceedings IEEE INFOCOM 2000. Conference on Computer Communications. Nineteenth Annual Joint Conference of the IEEE Computer

and Communications Societies (Cat. 00CH37064), 3, March 2000, 1203– 1212 3, 2000. https://doi.org/10.1109/INFCOM.2000.832496

- [12] L. Zhang and M. Huang, "A firewall rules optimized model based on servicegrouping," in 2015 12th Web Information System and Application Conference (WISA), Sep. 2015, 142-146, 2015. Conference (WISA), Sep. 2015, 142–146, 2015. https://doi.org/10.1109/WISA.2015.47
- [13] Lihua Yuan, Hao Chen, Jianning Mai, Chen-Nee Chuah, Zhendong Su, and P. Mohapatra, "Fireman: a toolkit for firewall modelling and analysis," in 2006 IEEE Symposium on Security and Privacy (S P'06), May 2006, 15 – 213, 2006. https://doi.org/10.1109/SP.2006.16
- [14] A. Sa^adaoui, N. B. Y. B. Souayeh, and A. Bouhoula, "Formal approach for managing firewall misconfigurations," in 2014 IEEE Eighth International Conference on Research Challenges in Information Science (RCIS), May 2014, 1–10, 2014. https://doi.org/10.1109/RCIS.2014.6861044
- [15] W. Krombi, M. Erradi, and A. Khoumsi, "Automata-based approach to design and analyze security policies," in 2014 Twelfth Annual International Conference on Privacy, Security and Trust, July 2014, 306–313, 2014. https://doi.org/10.1109/PST.2014.6890953
- [16] A. Saˆadaoui, N. B. Y. B. Souayeh, and A. Bouhoula, "Automated and optimized fdd-based method to fix firewall misconfigurations," in 2015 IEEE 14th International Symposium on Network Computing and Applications, Sep. 2015, 63–67, 2015. https://doi.org/10.1109/NCA.2015.31
- [17] C. C. Aggarwal, Neural Networks and Deep Learning. Boca Raton, FL, USA: Springer, 2018.
- [18] D. Morris and M. Koning, Bayes' Theorem Examples: A Visual Introduction for Beginners. 80 Strand, London, WC2R 0RL UK: Blue Windmill Media, 2016.
- [19] P. W. M. J. Kenneth J. Berry, Janis E. Johnston, The Measurement of Association: A Permutation Statistical Approach. Boca Raton, FL, USA: Springer, 2018.
- [20] CelPlan Technologies. Gpp qos class identification qci categories 2019. [Online]. Available: http://www.celplan.com
- [21] Graphviz. Graph visualization software 2019. [Online]. Available: https://www.graphviz.org
- [22] NetworkX. Software for complex networks, 2019. [Online]. Available: https://networkx.github.io